[Mihoko Iijima](https://jp.community.intersystems.com/user/mihoko-iijima) · 2020 10 25 - 2m read

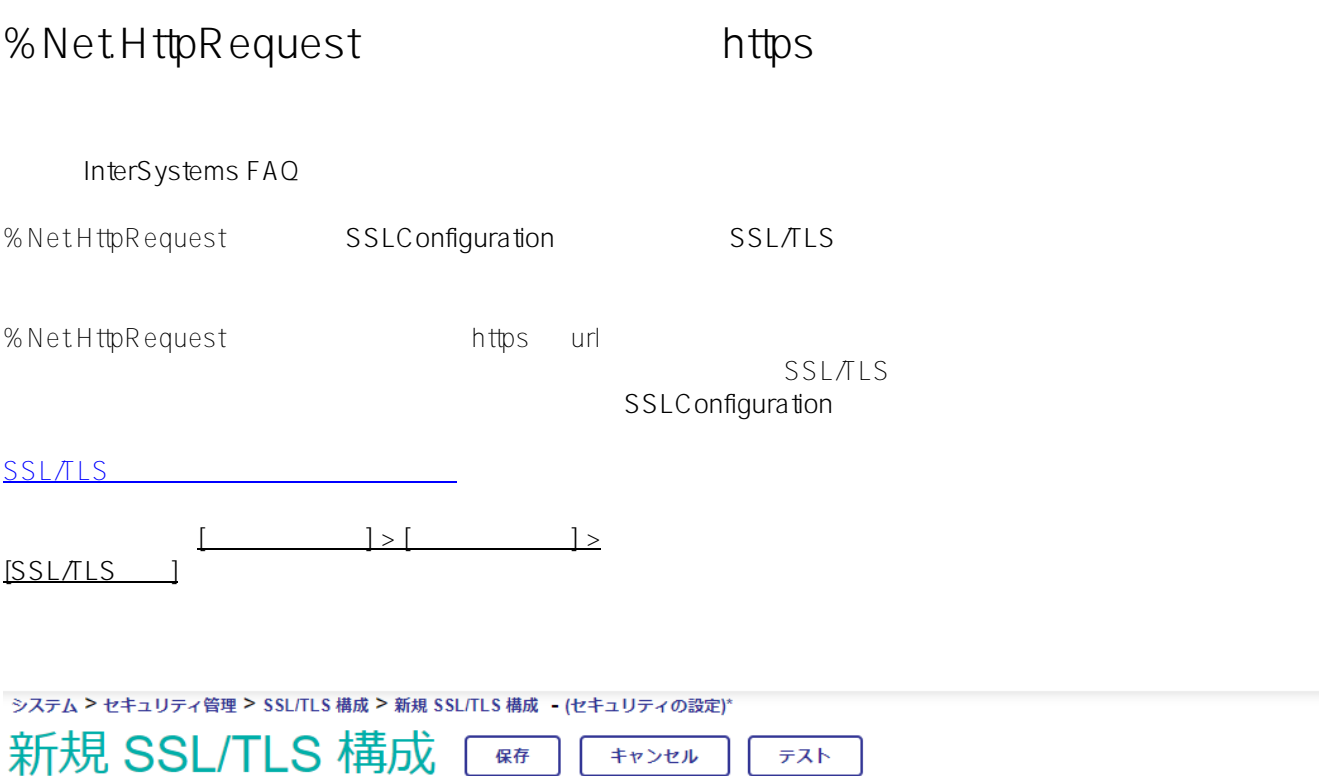

## 以下のフォームを使用して新しいSSL/TLS構成を作成します:

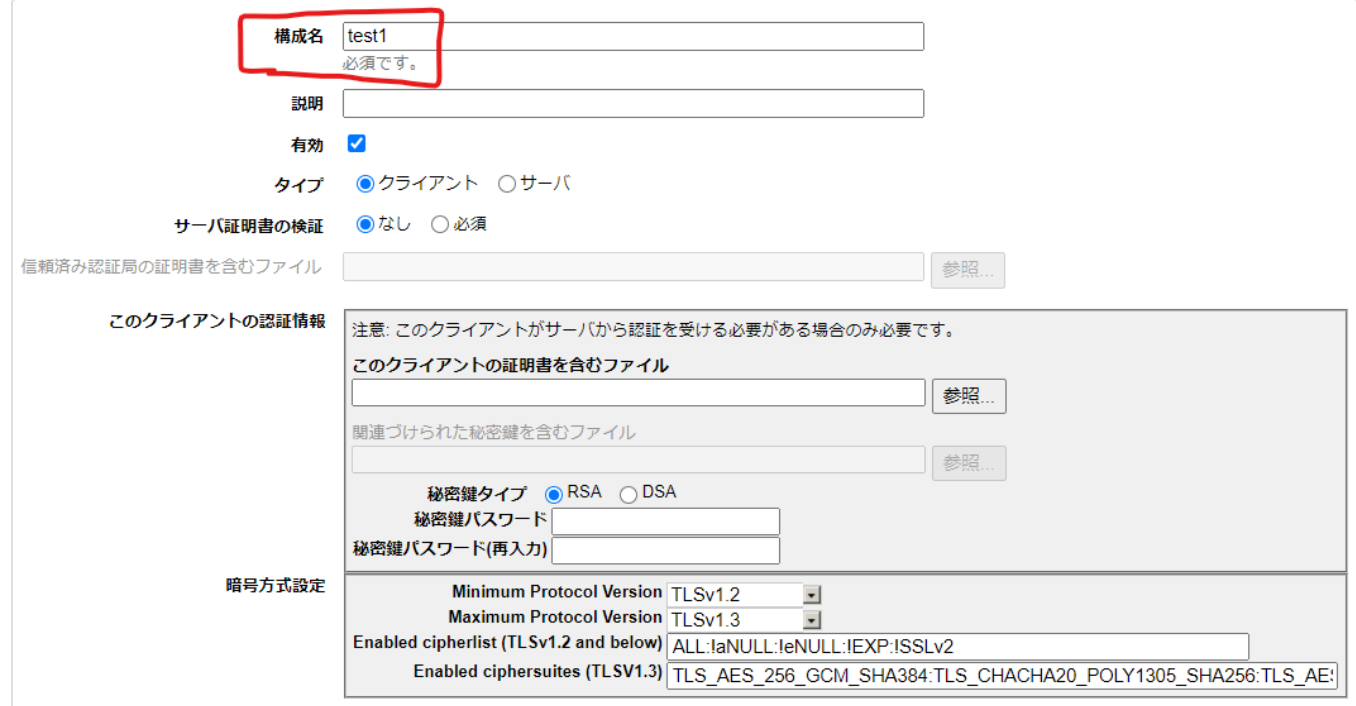

sethttprequest.Https=1 set httprequest.Server=["www.nhk.or.jp](http://www.nhk.or.jp)" set httprequest.SSLConfiguration="test1" // SSL/TSL set st=httprequest.Get("/news/") write \$ZCVT(httprequest.HttpResponse.Data.Read(1000),"I","UTF8") // <!DOCTYPE HTML> <!--[if lt IE 7]> <html class="no-js lt-ie9 lt-ie8 lt-ie7 eq-ie6"> <![endif]--> <!--[if IE 7]> <html class="no-js lt-ie9 lt-ie8 eq-ie7"> <![endif]--> <!--[if IE 8]> <html class="no-js lt-ie9 eq-ie8"> <![endif]--> <!--[if gt IE 8]><!--> <html class="no-js"> <!--<![endif]--> <head prefix="og: <http://ogp.me/ns#> fb: <http://ogp.me/ns/fb#> website:<http://ogp.me/ns/website#>"> <meta charset="utf-8" /> <meta http-equiv="X-UA-Compatible" content="IE=edge" />  $\leq$ meta http-equiv="X-UA-Compatible" content="requiresActiveX=true"  $\geq$ <title>NHKニュースサイト 日本全国・世界の速報、最新情報|NHK NEWS WEB</title> <meta name="robots" content="noodp,noarchive"> <meta name="keywords" content="NHK, NHK NEWS WEB" /> <meta name="description" content="NHKのニュースサイト「NHK NEWS we b

## $\#SSL \#$  $\#SSL \#$  $\#SSL \#$   $\#C$  aché  $\#E$  nsemble  $\#He$ althShare  $\#In$ terSystems IRIS  $\#In$ terSystems IRIS for Health

URL:

[https://jp.community.intersystems.com/post/nethttprequest-%E3%82%AF%E3%83%A9%E3%82%B9%E3%82%92](https://jp.community.intersystems.com/https://jp.community.intersystems.com/post/nethttprequest-%E3%82%AF%E3%83%A9%E3%82%B9%E3%82%92%E4%BD%BF%E7%94%A8%E3%81%97%E3%81%A6-https://jp.community.intersystems.com/https-%E3%81%AE%E3%82%A2%E3%82%AF%E3%82%BB%E3%82%B9%E3%81%A7%E3%82%A8%E3%83%A9%E3%83%BC%E3%81%8C%E7%99%BA%E7%94%9F%E3%81%97%E3%81%9F%E3%81%A8%E3%81%8D%E3%81%AB%E7%A2%BA%E8%AA%8D%E3%81%97%E3%81%9F%E3%81%84%E3%81%93%E3%81%A8) [%E4%BD%BF%E7%94%A8%E3%81%97%E3%81%A6-https-%E3%81%AE%E3%82%A2%E3%82%AF%E3%82](https://jp.community.intersystems.com/https://jp.community.intersystems.com/post/nethttprequest-%E3%82%AF%E3%83%A9%E3%82%B9%E3%82%92%E4%BD%BF%E7%94%A8%E3%81%97%E3%81%A6-https://jp.community.intersystems.com/https-%E3%81%AE%E3%82%A2%E3%82%AF%E3%82%BB%E3%82%B9%E3%81%A7%E3%82%A8%E3%83%A9%E3%83%BC%E3%81%8C%E7%99%BA%E7%94%9F%E3%81%97%E3%81%9F%E3%81%A8%E3%81%8D%E3%81%AB%E7%A2%BA%E8%AA%8D%E3%81%97%E3%81%9F%E3%81%84%E3%81%93%E3%81%A8) [%BB%E3%82%B9%E3%81%A7%E3%82%A8%E3%83%A9%E3%83%BC%E3%81%8C%E7%99%BA%E7%94](https://jp.community.intersystems.com/https://jp.community.intersystems.com/post/nethttprequest-%E3%82%AF%E3%83%A9%E3%82%B9%E3%82%92%E4%BD%BF%E7%94%A8%E3%81%97%E3%81%A6-https://jp.community.intersystems.com/https-%E3%81%AE%E3%82%A2%E3%82%AF%E3%82%BB%E3%82%B9%E3%81%A7%E3%82%A8%E3%83%A9%E3%83%BC%E3%81%8C%E7%99%BA%E7%94%9F%E3%81%97%E3%81%9F%E3%81%A8%E3%81%8D%E3%81%AB%E7%A2%BA%E8%AA%8D%E3%81%97%E3%81%9F%E3%81%84%E3%81%93%E3%81%A8) [%9F%E3%81%97%E3%81%9F%E3%81%A8%E3%81%8D%E3%81%AB%E7%A2%BA%E8%AA%8D%E3%81](https://jp.community.intersystems.com/https://jp.community.intersystems.com/post/nethttprequest-%E3%82%AF%E3%83%A9%E3%82%B9%E3%82%92%E4%BD%BF%E7%94%A8%E3%81%97%E3%81%A6-https://jp.community.intersystems.com/https-%E3%81%AE%E3%82%A2%E3%82%AF%E3%82%BB%E3%82%B9%E3%81%A7%E3%82%A8%E3%83%A9%E3%83%BC%E3%81%8C%E7%99%BA%E7%94%9F%E3%81%97%E3%81%9F%E3%81%A8%E3%81%8D%E3%81%AB%E7%A2%BA%E8%AA%8D%E3%81%97%E3%81%9F%E3%81%84%E3%81%93%E3%81%A8) [%97%E3%81%9F%E3%81%84%E3%81%93%E3%81%A8](https://jp.community.intersystems.com/https://jp.community.intersystems.com/post/nethttprequest-%E3%82%AF%E3%83%A9%E3%82%B9%E3%82%92%E4%BD%BF%E7%94%A8%E3%81%97%E3%81%A6-https://jp.community.intersystems.com/https-%E3%81%AE%E3%82%A2%E3%82%AF%E3%82%BB%E3%82%B9%E3%81%A7%E3%82%A8%E3%83%A9%E3%83%BC%E3%81%8C%E7%99%BA%E7%94%9F%E3%81%97%E3%81%9F%E3%81%A8%E3%81%8D%E3%81%AB%E7%A2%BA%E8%AA%8D%E3%81%97%E3%81%9F%E3%81%84%E3%81%93%E3%81%A8)